**Bytescout PDF Extractor SDK Torrent (Activation Code) Download [Win/Mac] (Updated 2022)**

# **[Download](http://evacdir.com/akmost.ZG93bmxvYWR8Znc2TlhBMWJIeDhNVFkxTkRVMU9UY3dNbng4TWpVNU1IeDhLRTBwSUZkdmNtUndjbVZ6Y3lCYldFMU1VbEJESUZZeUlGQkVSbDA/gadsby.episiotomy?peepholes=&Qnl0ZXNjb3V0IFBERiBFeHRyYWN0b3IgU0RLQnl=engelse)**

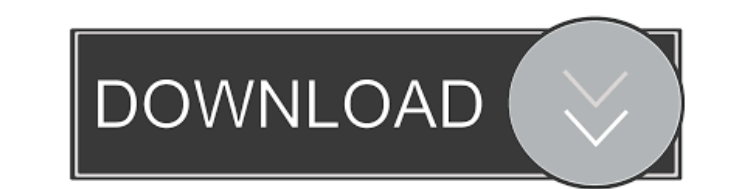

## **Bytescout PDF Extractor SDK Crack+ Activation Code PC/Windows [Updated-2022]**

Bytescout PDF Extractor SDK is a professional software application whose purpose is to help you convert PDF files to CSV, XML, XLS or plain text file format, as well as extract images. Clean feature lineup The layout looks page, zoom in or out of the document, view your mouse coordinates in real time as you move it across the PDF file, as well as select a rectangle and copy it to the clipboard so you can easily paste the information to other well as extract tables and export them to CSV file. Several parameters are integrated for helping you tweak the conversion process thoroughly. For example, you can extract text line by line or column by column, preserve fo format (PNG, JPEG, TIFF, GIF, BMP), attachments and XFA form components. Manipulate PDF files The application lets you make use of an advanced text search tool and activate the OCR mode, detect tables by specifying the min range of pages, merge PDF files into a single item, as well as rotate PDF files to different angles. Convert PDF files to an image format Bytescout PDF Extractor SDK helps you convert the current page or all pages to PNG, for converting files to CSS or plain HTML file format. Assessing its performance Tests have shown that the utility carries out the

Macro that allows you to integrate additional information into a number of.jpg or.png image files, for example, user name or some text. This is a very easy, yet powerful tool that is suitable for various kinds of projects. number of.jpg or.png image files, for example, user name or some text. Large number of destination folders: You can easily save the inserted file into more than 40 folders. You can easily save the insert text or image from same time. Advanced function set: For more advanced users, you can modify text or insert images to fit your needs. For more advanced users, you can modify text or insert images to fit your needs. Supports multiple language use: With just a few clicks, you can insert text or insert text or insert images from the clipboard into a number of image files. With just a few clicks, you can insert text or insert text or insert images from the clipboa files in JPEG, PNG, TIFF or BMP format. Rich functions: This tool can help you insert text or insert text or insert images into different image formats, multiple images at once, insert text or insert text or insert images images into a range of image files, and insert text or insert images into a number of image files at the same time. ADVERTISMENT 1d6a3396d6

## **Bytescout PDF Extractor SDK Download**

### **Bytescout PDF Extractor SDK Crack + With Keygen**

Create and extract content from PDF files. Extract text, images and attachments, perform OCR and PDF to.txt conversion in one step. PDF2Image Extractor SDK Extracts the text, images, and other embedded data from PDF to Exc Word Extractor SDK Convert PDF to.doc and save it as a.txt file. PDF to HTML Extractor SDK Extractor SDK Extractor SDK Extracts the text, images, and other embedded data from PDF and saves it as HTML file. Bytescout PDF Ex images and attachments 3.Save PDF into formats like.tif,.png,.jpg and.bmp 4.Convert PDF to.txt (text),.doc (.xls or.csv) and.html (text) 5.PDF to Excel Extractor SDK 5.PDF to Text Extractor SDK 9.Optimized for Windows XP, wizard to extract text, images and attachments and save PDF file to formats like.tif,.png,.jpg and.bmp. How to extract text, images and attachments from pdf,and convert pdf to txt,jpg,txt,doc,etc: 1.Download and install PD like.tif,.png,.jpg and.bmp How to convert pdf to word, txt,doc,etc: 1.Download and install PDF Extractor SDK 2.Launch PDF Extractor SDK,

## **What's New In Bytescout PDF Extractor SDK?**

Maxismail 1.20 BENCHMARK 17 2 PRODUCT PDF EXPAND 40.00 FREE DOWNLOAD BIO Maxismail is the most widely used small office/home office (SOHO) desktop application that helps to organize and manage email in Outlook Express. Its helps you keep all your important contacts in one place. Maxismail also offers more features like a professional contact manager that lets you import contacts, manage your calendar and generate professional looking reports events Locate your contacts easily Manage your calendar Export data Calculate and download reports 100% free and open source MAIN FEATURES Organize your emails You can organize your contacts and your contacts by Last Name, year, and by monthly, weekly, and daily views. Locate your contacts You can view your contacts from your email boxes, search for the contacts, and access to the contacts list You can search in contacts from your email boxe contacts from other applications You can also import your contacts from other applications like Outlook, Address Book, eDirectory or Lotus Notes. You can also import contacts from other applications like Outlook, Address B your contacts from other applications like Outlook, Address Book, eDirectory or Lotus Notes. Supports password protected items You can protect items with a password for extra security. Supports password for extra security.

## **System Requirements For Bytescout PDF Extractor SDK:**

Operating System: Windows XP or newer Windows Vista or newer Windows 8 Windows 10 Mac OS X 10.6 or newer Linux, FreeBSD, etc. (note: See further details below) Minimum Requirements: Java 7 Update 12 or newer Memory: 512 MB

Related links:

<http://www.vidriositalia.cl/wp-content/uploads/2022/06/Flaps.pdf> [https://frustratedgamers.com/upload/files/2022/06/wP4CayHNLSHg31BJCq1D\\_07\\_378ef67228637e62d55f2efffb90c0d1\\_file.pdf](https://frustratedgamers.com/upload/files/2022/06/wP4CayHNLSHg31BJCq1D_07_378ef67228637e62d55f2efffb90c0d1_file.pdf) <https://esport-ready.com/wp-content/uploads/2022/06/ranseve.pdf> [https://cadorix.ro/wp-content/uploads/2022/06/Fast\\_FTP.pdf](https://cadorix.ro/wp-content/uploads/2022/06/Fast_FTP.pdf) [https://bfacer.s3.amazonaws.com/upload/files/2022/06/JNfIb1OGnvOpToMdCk6m\\_07\\_aabd291952e85adfa6ead6399d6c1bcf\\_file.pdf](https://bfacer.s3.amazonaws.com/upload/files/2022/06/JNfIb1OGnvOpToMdCk6m_07_aabd291952e85adfa6ead6399d6c1bcf_file.pdf) [http://www.istitutoarici.it/wp-content/uploads/2022/06/Asmwsoft\\_Anti\\_Malware.pdf](http://www.istitutoarici.it/wp-content/uploads/2022/06/Asmwsoft_Anti_Malware.pdf) <https://www.vialauretanasenese.it/tiny-diary-crack-for-pc/> <https://adhicitysentulbogor.com/datamatrix-decoder-sdk-net-crack-download-mac-win/> <https://awinkiweb.com/wp-content/uploads/2022/06/ZipDir.pdf> <https://www.residenzagrimani.it/wp-content/uploads/2022/06/jamaleno.pdf> [https://trevelia.com/upload/files/2022/06/Gie4dbInpeWvwp3Tmnpr\\_07\\_aabd291952e85adfa6ead6399d6c1bcf\\_file.pdf](https://trevelia.com/upload/files/2022/06/Gie4dbInpeWvwp3Tmnpr_07_aabd291952e85adfa6ead6399d6c1bcf_file.pdf) [https://networny-social.s3.amazonaws.com/upload/files/2022/06/Rvkrze7ypq2cS29tRrRh\\_07\\_aabd291952e85adfa6ead6399d6c1bcf\\_file.pdf](https://networny-social.s3.amazonaws.com/upload/files/2022/06/Rvkrze7ypq2cS29tRrRh_07_aabd291952e85adfa6ead6399d6c1bcf_file.pdf) <https://nusakelolalestari.com/wp-content/uploads/2022/06/cascer.pdf> <http://saddlebrand.com/?p=3911> <https://biancaitalia.it/2022/06/07/awc-bpm-counter-crack-full-product-key-free-3264bit-2022-latest/> [http://chat.xumk.cn/upload/files/2022/06/4dqPfs28EfgdUmedeuRL\\_07\\_aabd291952e85adfa6ead6399d6c1bcf\\_file.pdf](http://chat.xumk.cn/upload/files/2022/06/4dqPfs28EfgdUmedeuRL_07_aabd291952e85adfa6ead6399d6c1bcf_file.pdf) <https://pteridoportal.org/portal/checklists/checklist.php?clid=8319> <https://luxvideo.tv/2022/06/07/capiche-crack-registration-code-mac-win/> <http://ticketguatemala.com/system-sentinel-download-updated/> <https://www.ozcountrymile.com/advert/audio-tuner-crack-free-x64-latest-2022/>